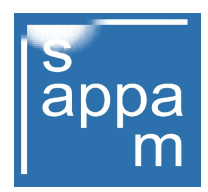

## In dieser Woche erinnern wir nochmals an unsere 'Digi-Aktion 2019'.

Wir müssen zugeben, dass wir uns etwas mehr Beteiligung erhofft hatten, als wir uns für den Ausruf der ' Digi-Aktion 2019' entschieden haben. Zum jetzigen Zeitpunkt sind noch einige der 10 freigebenden Digi-Posten frei. Daher können auch Sie sich noch als Teilnehmer am der kostenlosen Digitalisierung eines max. 120 m langen Super 8/Single 8 Films bzw. Normal 8 Films registrieren lassen.

Die Teilnahme ist denkbar einfach und wird jedem zugesprochen, der sich noch registriert, bis die maximal Teilnehmerzahl erreicht ist. Durch einfaches Klicken auf das hinweisende Werbebanner der Startseite vom sappam, gelangt der Interessent zu den vorgerichteten Seiten unserer Präsentation, bis hin zum Registrierungsformular.

Der interessierte Teilnehmer an dieser Aktion geht keinerlei Verpflichtung, uns gegenüber ein. Lediglich die Einsendung des zu digitalisierenden Films ist entscheidend. Denn nur so können wir die Leistung erbringen, die wir anlässlich unseres 10-jährigen Präsenzjubiläums im Internet, als Dank für die Treue unserer Besucher, ausgelobt haben.

Wir wissen sehr wohl, dass es ein wenig Überwindung kostet, einen Familienschatz aus der Hand zu geben, mehr noch, wenn der Bekanntheitsgrad des Anbieters (hier ist unser Museum mit gemeint) nicht besonderes hoch ist. Doch gerade deshalb haben wir die Registrierung eingeführt, mittels welcher dem Teilnehmer zugesichert werden kann, hier ein ehrliches Angebot wahrnehmen zu können. Kostenlose Arbeiten bzw. Angebote sind nicht selten verdächtig, schon durch bekannt gewordene Missbräuche.

Wer sich, um sicherzugehen, auf unserer Seite registriert, erhält als Erstes eine E-Mail, die sicherstellen soll, dass der eingetragene Teilnehmer auch die korrekten Daten eingegeben hat. Nur so können wir dem Empfang der zugesandten Mail bestätigten. Das sappam überprüft die Plausibilität nach erfolgter Bestätigung aller gemachten Angaben und betrachte dann in der Folge den Teilnehmer als registriert.

Erst mit dem Empfang des zugesandten Filmmaterials, den wir umgehend per E-Mail bestätigen, wird es uns möglich gemacht, die zugesagte Digitalisierung des Films vorzunehmen.

Das eingereichte Filmmaterial wird von uns mittels eines Bild für Bild Scanverfahrens kopiert, ohne dass dabei Veränderungen am Original vorgenommen werden. Die dabei notwendige Lichtquelle zur Abtastung der einzelnen Bilder wird von einer Diode geliefert, die keine Hitze erzeugt und daher das Filmmaterial in keiner Weise strapaziert.

Tonfilme werden als Stummfilm behandelt und nur stumm digitalisiert. Die dann noch fehlende Tonspur auf der generierten Videodatei im Format mp4, kann in einem separaten, nachgeordneten Tonübertragungsverfahren mittels eines Video-Schnittprogramms auf einem modernen PC oder Notebook eingespielt werden. Die Film-Tonspur wird in der Regel als mp3- Datei erfasst und digitalisiert festgehalten. Das Digitalisieren der Tonspur ist nur auf gesonderten Antrag des Teilnehmers an das sappam möglich und daher ergänzend abzusprechen.

Nach erfolgter Digitalisierung des Films wird die generierte mp4-Datei auf einen mitzuliefernden USB2-Stick (mind. 4 GB) geschrieben. Beides - original Film und USB-Stick - wird zusammen vom sappam kostenfrei an den Einsender (Besitzer) zurückgesandt. Wird es gewünscht, dass neben der 1. mp4-Datei keine weitere Sicherungskopie im Museum (sappam) verbleibt, kann dies ausdrücklich gewünscht werden.

Abschließend können wir uns nur noch wünschen, dass bis zum 28.2.2019, 23:59:59, Tag der letzten Registriermöglichkeit, die 10 kostenlos zugesagten Arbeiten bei uns in Auftrag gegeben werden. Es müssen ja nicht immer Filme mit einer Länge von 120 m sein. Es könnten auch kleinere Filmspulen eingesandt werden. Immer dann, wenn diese Filme 8 mm breit sind und von einem Amateur gedreht wurde, werden diese auch angenommen.

## Zur Erinnerung !

Seit Freitag den 01.02.2019 - 12:00, läuft die vom sappam, gestartete Digi-Aktion 2019, anlässlich unseres 10-jährigen Präsensjubiläums im Internet.

Die Aktion endet spätesten nach dem sich der 10. Teilnehmer registriert hat oder am 28.02.2019 - 24:00.

Wochen-Ticker KW 09 2019 - UN